$\ddot{\phantom{0}}$ 

REDACTER Trachment 1 Page 1 of 3

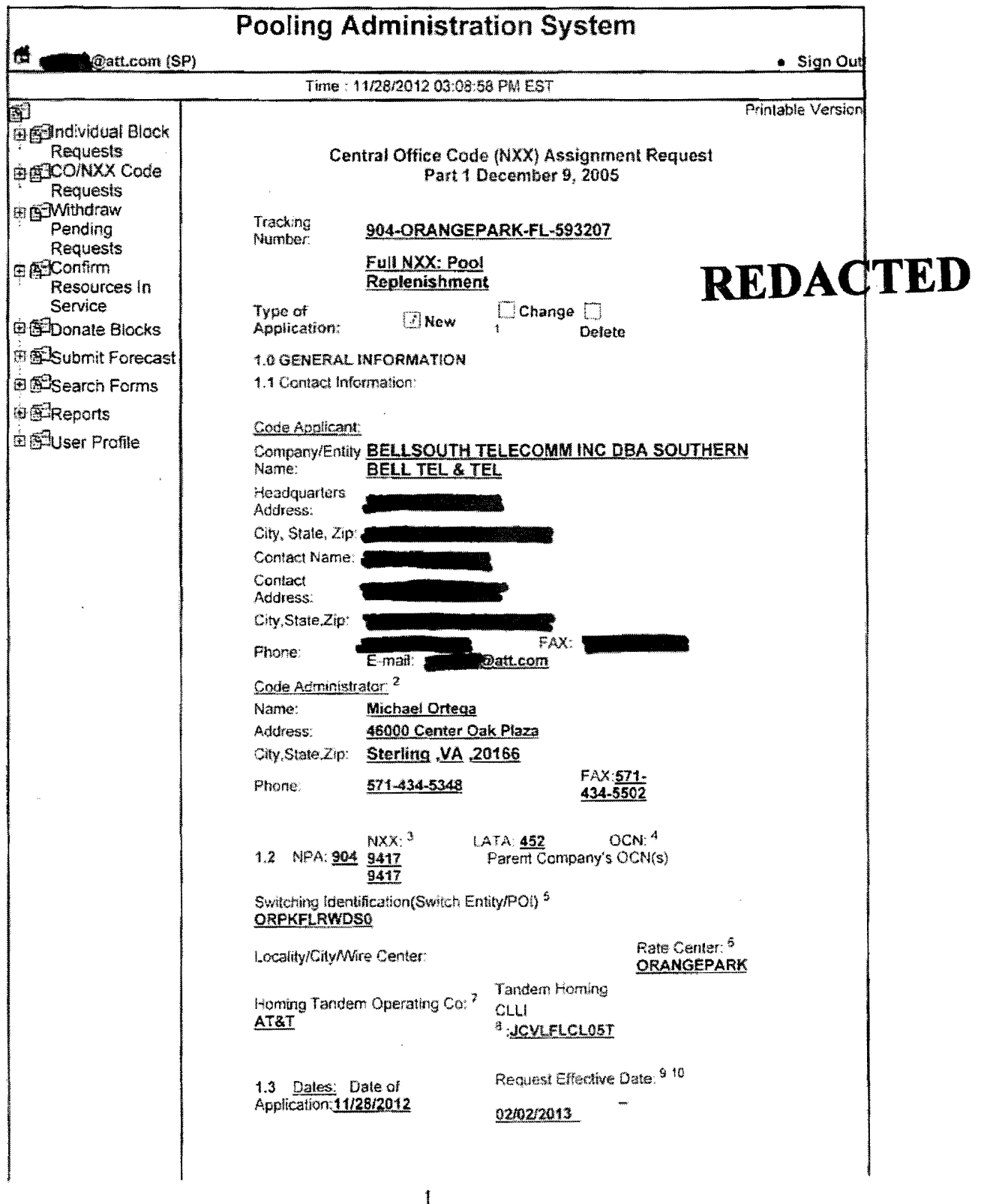

file://C:\Users\sg7766\AppData\Local\Microsoft\Windows\Temporary Internet Files\Conte... 12/4/2012

**RUDERER MERCONT** 

 $98065$  DEC 10  $\simeq$ 

FPSC-COMMISSION CLERK

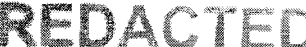

 $\Box$  By selecting this checkbox, I acknowledge that I am requesting the earliest possible effective date the Administrator can grant. Please note that this only applies to a reduction in the Administrator's processing time, however the request will still be processed in the order received. Request Expedited Treatment? Yes \_\_\_\_\_No \_\_\_X 1.4 a) Type of company/entity requesting the code: Incumbent Local Exchange Carrier (ILEC) (LEC. IC, CMRS, Other) b) Types of service: Wirelline  $(e.g.,$  Cellular - Type 2) c) Code Assignment Preference (Optional) 904-xxx-0.904- $\frac{x}{x}$  x  $\frac{-1}{904-x}$  x  $\frac{2}{904-x}$  x  $\frac{1}{304-x}$  x  $\frac{1}{4}$  $\frac{d}{dx}$  Codes that are undesirable, if any  $\frac{d}{dx}$ e) Type of change(Mark all that apply)  $\Box$  OCN-Intra-company<sup>11</sup>  $\Box$  Switching Id  $\Box$  Rate Center  $\Box$  Tandem Homing CLLI  $\Box$  OCN-inter-company <sup>12</sup>  $\Box$  Effective Date  $\Box$  LATA  $\Box$ Extend Reservation 1.5 Type of Request (Initial, growth, etc.) Growth If an initial code, attach(1) evidence of certification and (2) proof of ability to place code in service within 60 days. If a growth code, attach months to exhaust worksheet. Pooling Indicator: <sup>13</sup> 2 Yes □ No 1.6 NPA Jeopardy Criteria Apply: [ | Yes | No 1.7 Code request for new service (Explain): \_\_\_\_\_ It is the code applicant's responsibility to arrange input of Part 2.  $1.8$ information into BIRROS. The 45-calendar day nationwide minimum interval cut-over for BIRRDS will not begin until input into BIRRDS has been completed. Comments: I hereby certify that the above information requesting an NXX code is true and accurate to the best of my knowledge and that this application has been prepared in accordance with Central Office Code (NXX) Assignment Guidelines posted to the ATIS Web Site (http://www.atis.org/atis/clc/inc/incdocs.htm) as of the date of this application: 14 Sr. λ

## REDACTED

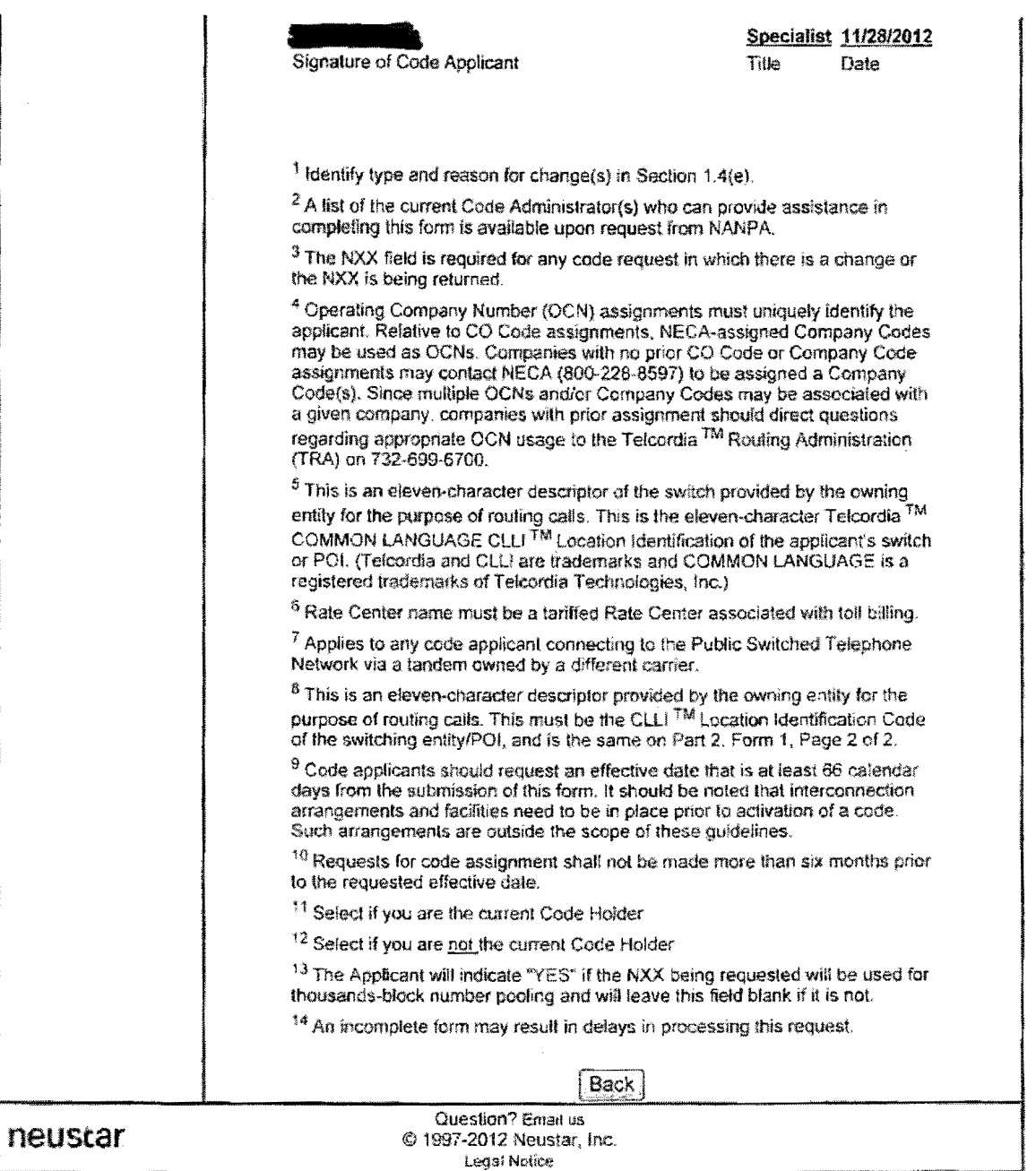

## REDACTED

Pooling Administration System

Page 1 of 4

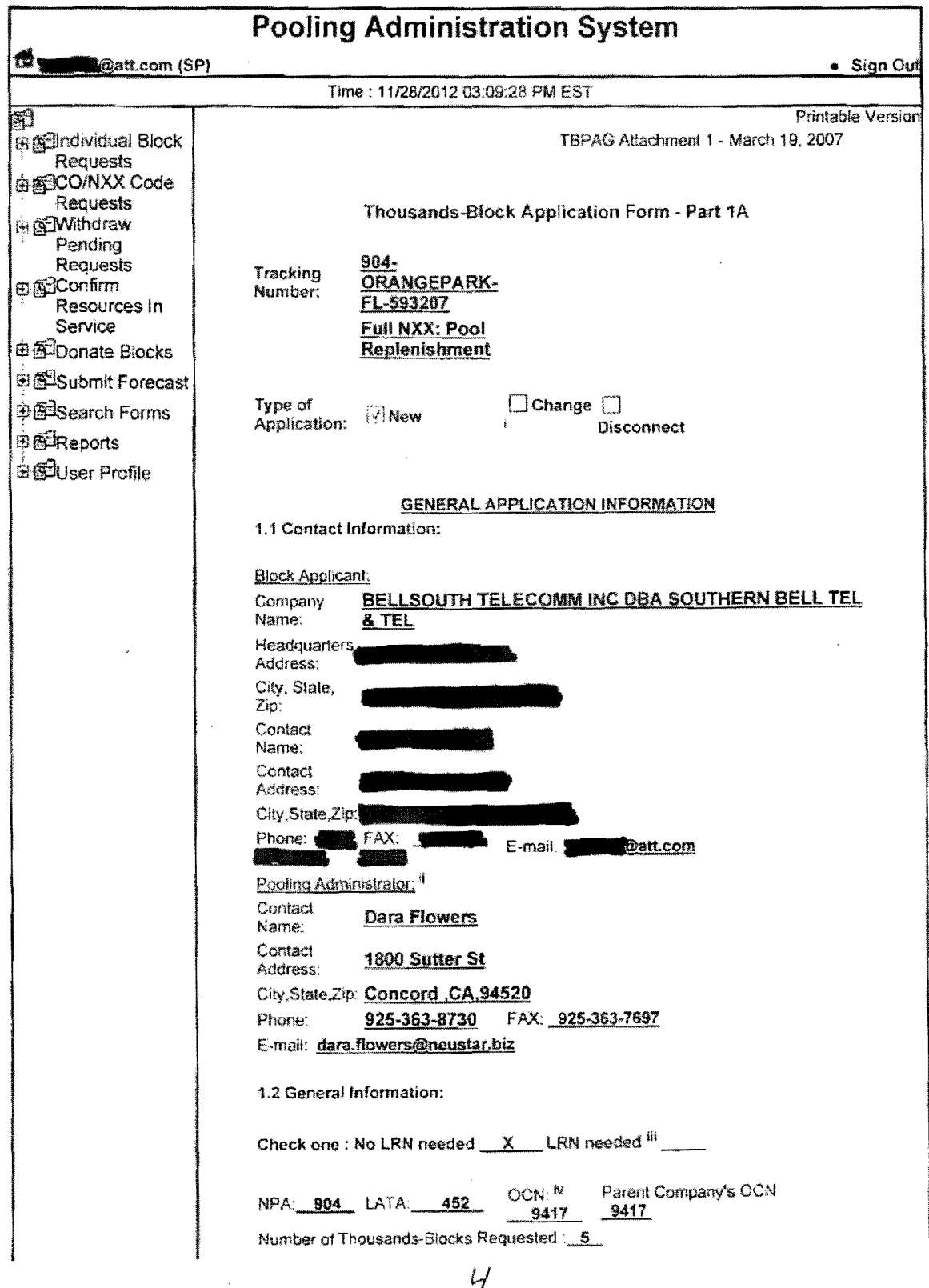

# REDACTED

Page 2 of 4

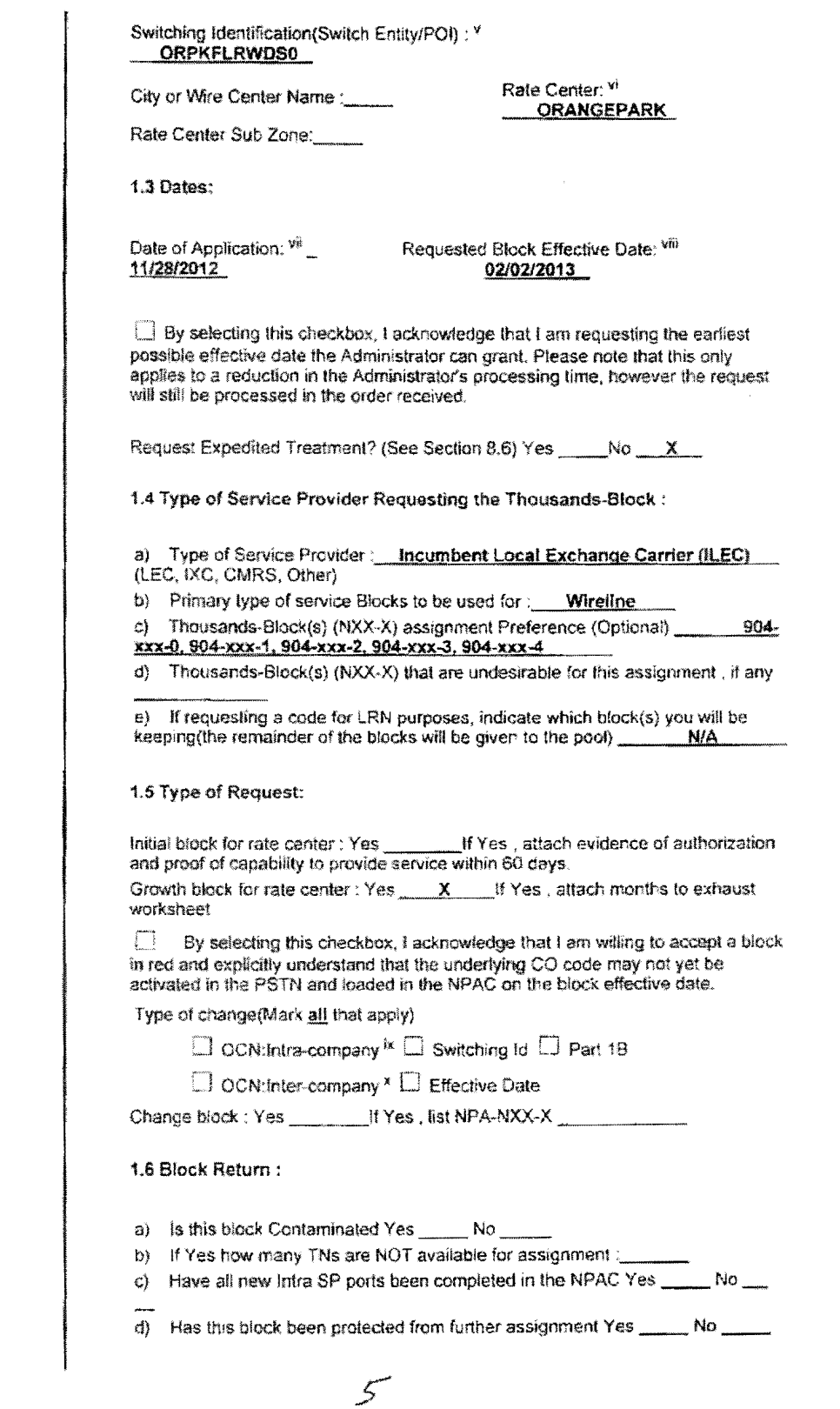

## REDACTED

Page 3 of 4

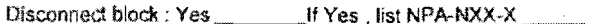

Remarks:

I hereby certify that the above information requesting an NXX-X block is true and accurate to the best of my knowledge and that this application has been prepared in accordance with the Thousands-Block (NXX-X) Pooling Administration Guidelines(ATIS-0300066) available on the ATIS web site (http://www.atis.org/inc) or by contacting inc@atis.org as of the date of this application.

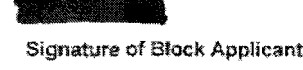

<u>Specialist 11/28/2012</u> Title Date

#### Instructions for filling out each Section of the Part 1A form:

Section 1.1 Contact information requires that Service Providers supply under "Block Applicant" the company name, company headquarters address, a contact within the company, an address where the contact person may be reached, in addition to the correct phone, fax, and e-mail address. The Pooling Administrator section also requires the Service Provider to fill in the Pooling Administrator's name, address, phone, fax and e-mail. Section 1.2 Service Providers who need a thousands-block assignment or for an Location Routing Number (LRN) are required to fill in this section. If needed for an LRN, a CO Code Application needs to also be submitted to the PA. The Service Provider should supply the Numbering Plan Area (NPA); the Local Access<br>Transport Area (LATA), which is a three-digit number that can be found in the Telcordia<sup>TM</sup> LERG<sup>TM</sup> Routing Guide, The Operating Company Number (OCN) assigned to the service provider and the OCN its parent company. An OCN is a four-character alphanumeric assigned by Telcordia<sup>TM</sup> Routing Administration (TRA). In addition, the number of thousands-blocks requested should be supplied. The Switch Identification as well as the city or wire center name, rate center, rate center sub zone, homing tandem and CLLI<sup>TM</sup> tandem of the facilities based provider <sup>xi</sup>. Explanations of these terms may be found in the footnotes. Section 1.3 The date the Service Provider completes the application should be

entered in this section, as well as the Effective Date of the requested thousandsblock.

Section 1.4 Service Providers should indicate their type, e.g., local exchange carrier, competitive local exchange carrier, interexchange carrier, CMRS. The also indicate the primary type of business in which the numbering resource is to be used. Service Providers also may indicate their preference for a particular thousandsblock, e.g., 321-9XXX, or indicate any thousands-blocks that may be undesirable, e.g., 321-6XXX.

Section 1.5 Service Providers indicate the type of request. Initial requests are for first applications for thousands-blocks in a rate center, growth for additional thousands-blocks in a rate center in which the applicant already has numbering resources, and provide the required evidence as ordered by the FCC.

Section 1.6 Service Providers must indicate the updated/current information in regards to contaminated TNs on the block they are returning to the pool. Blocks with over 10% contamination (101 TNs or more) shall not be returned to the pool unless they meet criteria outlined in section 9.1.2 of these Guidelines. If the block being returned is over 10% contaminated the PA shall seek a new block holder. If question c and/or d have a response of No, the request for return shall be denied. The thousands-block applicant certifies veracity of this form by signing their name, and providing their tille and date.

**Foot Notes:** 

6

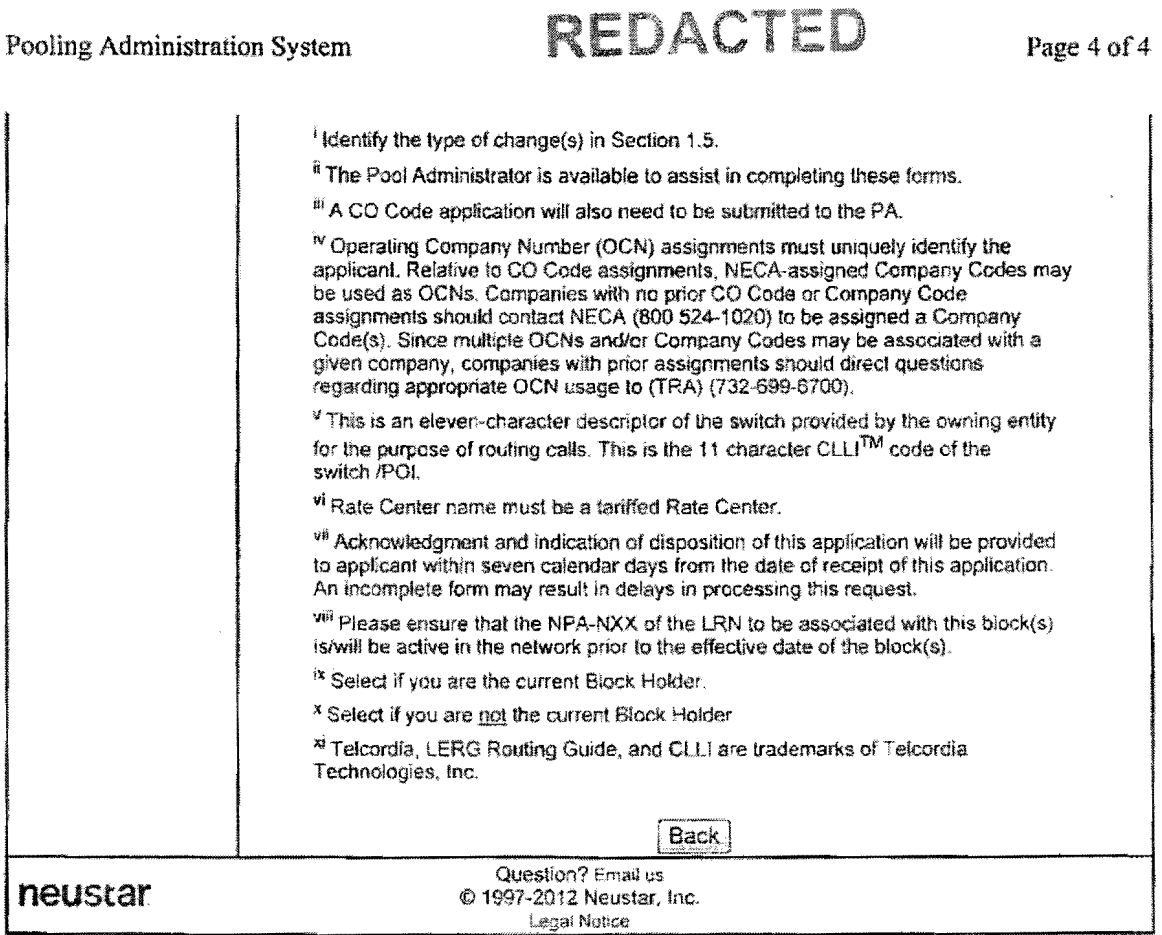

 $\ddot{\phantom{a}}$ 

REDACTED

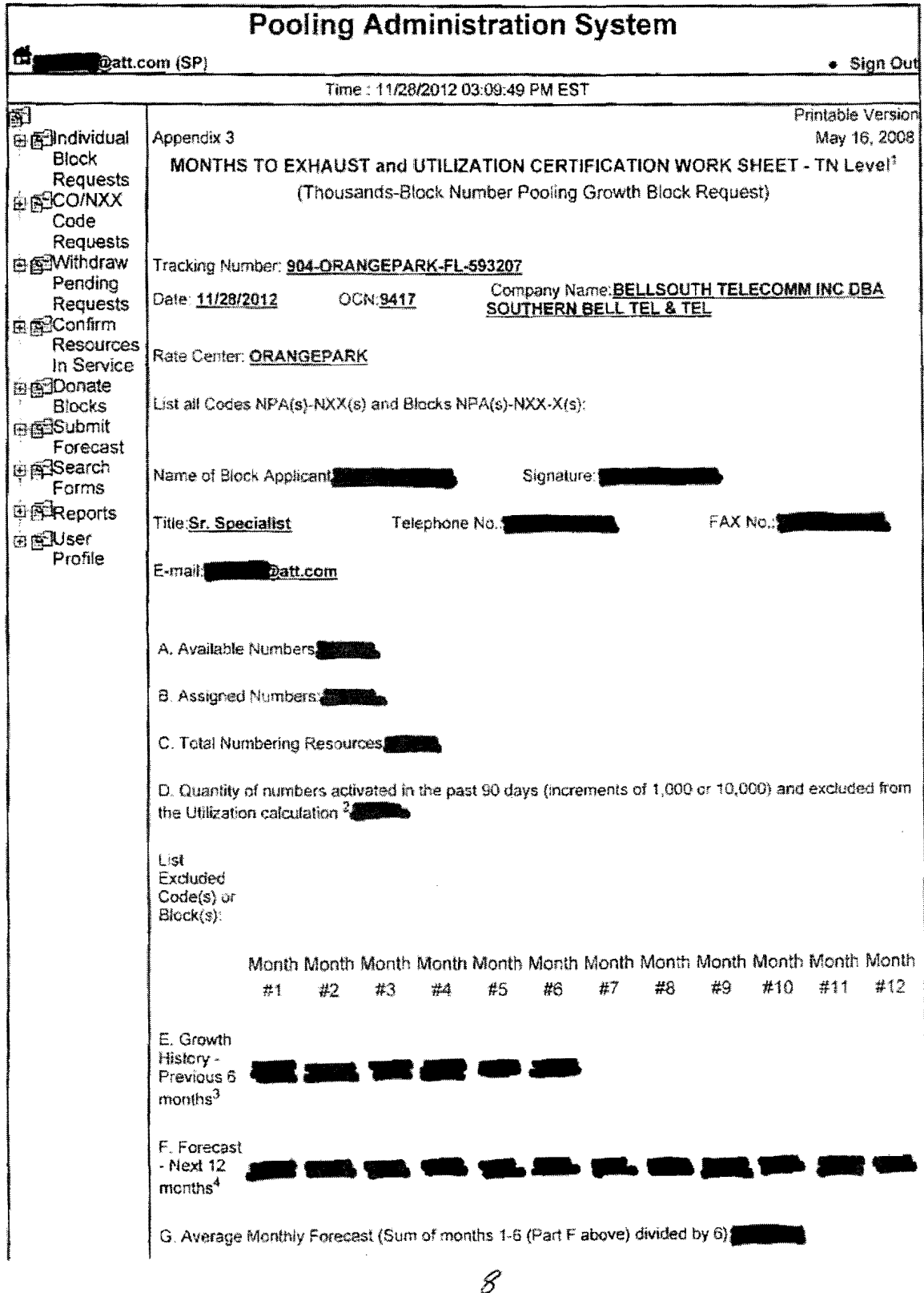

file://C:\Users\sg7766\AppData\Local\Microsoft\Windows\Temporary Internet Files\Conte... 12/4/2012

 $\ddot{\phantom{a}}$ 

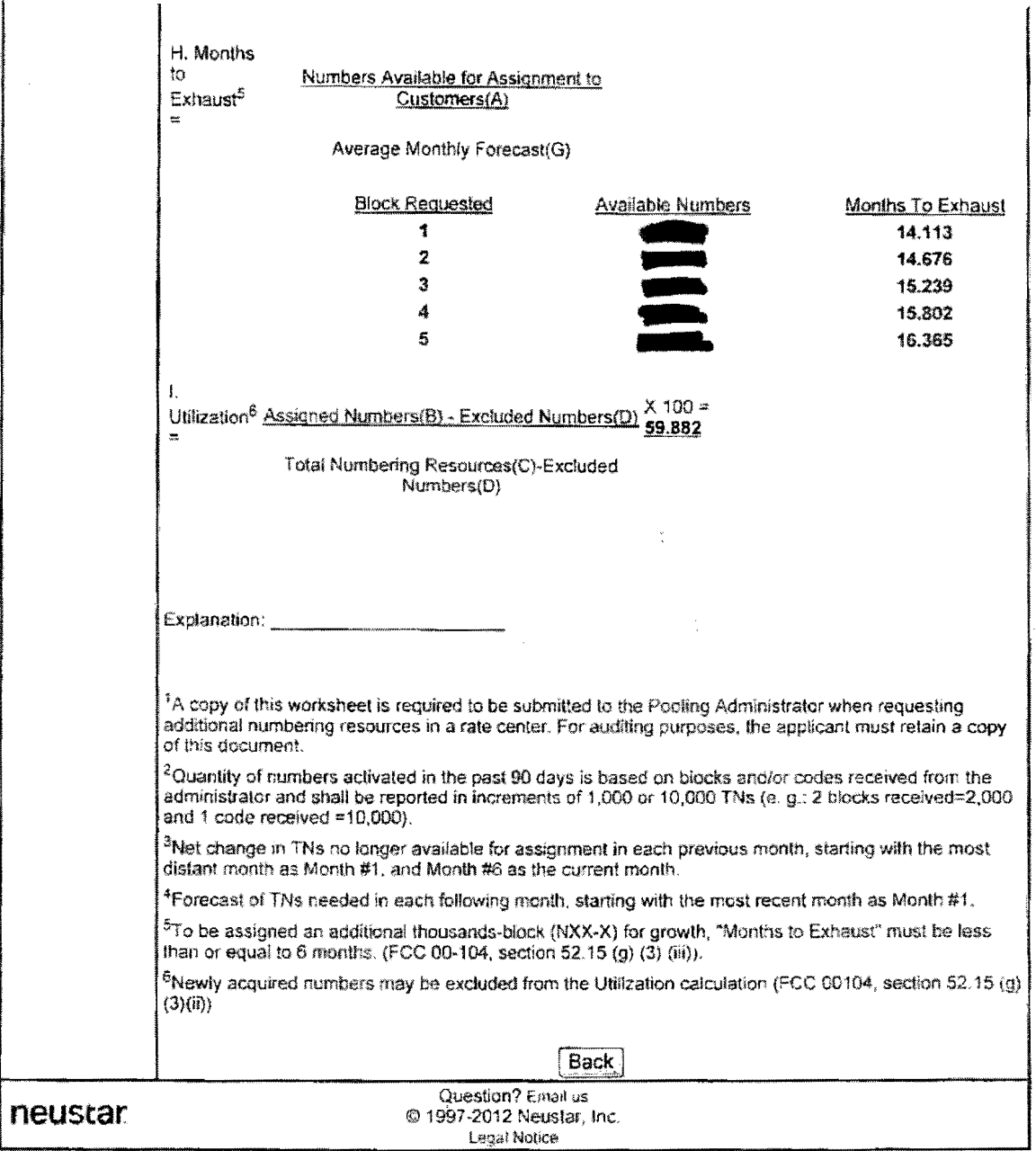

REDACTED

Page 2 of 2

 $\hat{\mathbf{z}}_1$ 

 $\ddot{\phantom{0}}$ 

 $\sim$ 

 $\mathbf{A}$ 

## REDACTED

 $\overline{\phantom{a}}$ 

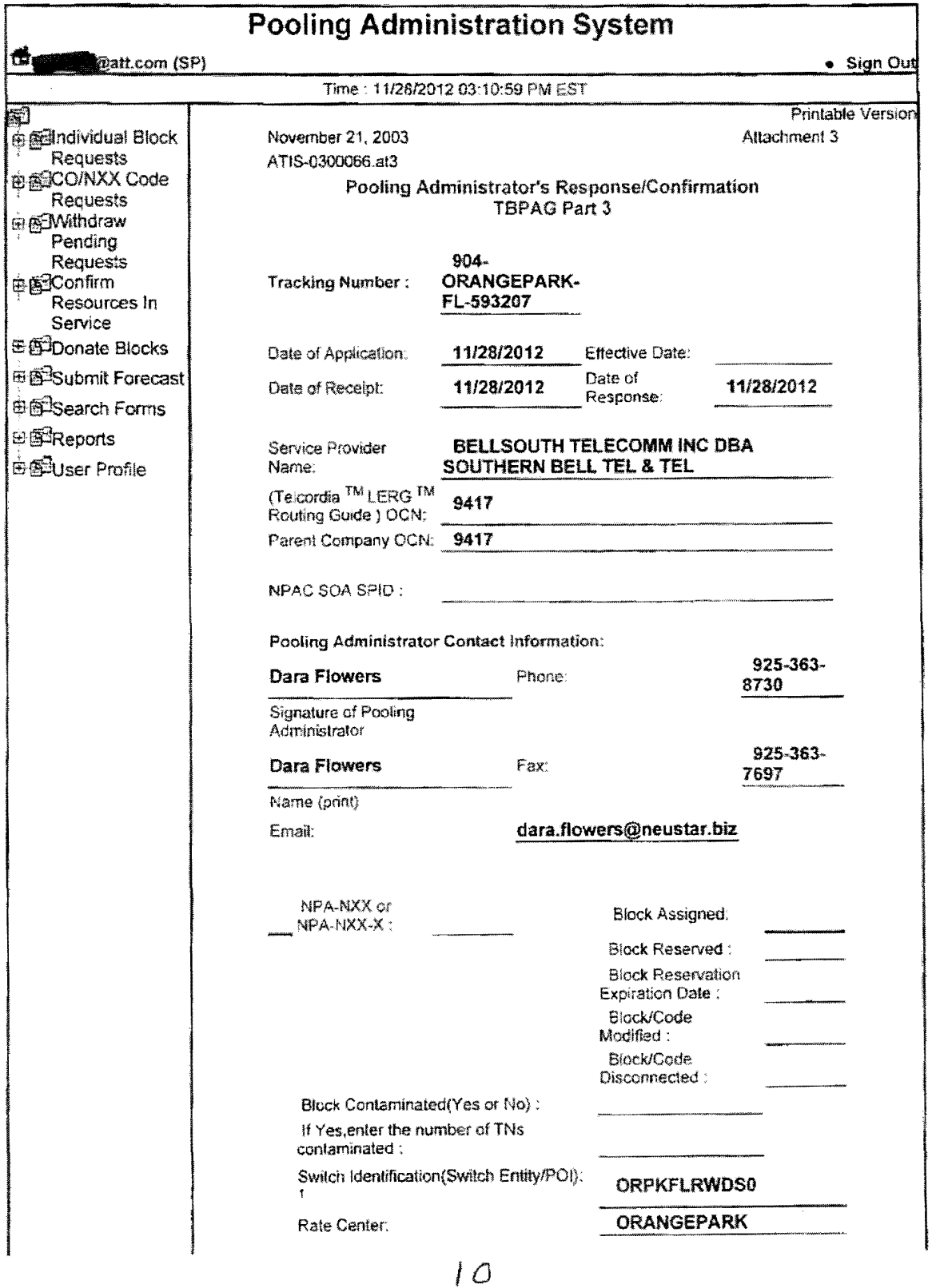

file://C:\Users\sg7766\AppData\Local\Microsoft\Windows\Temporary Internet Files\Conte... 12/4/2012

J.

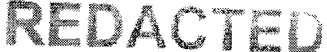

Page 2 of 2

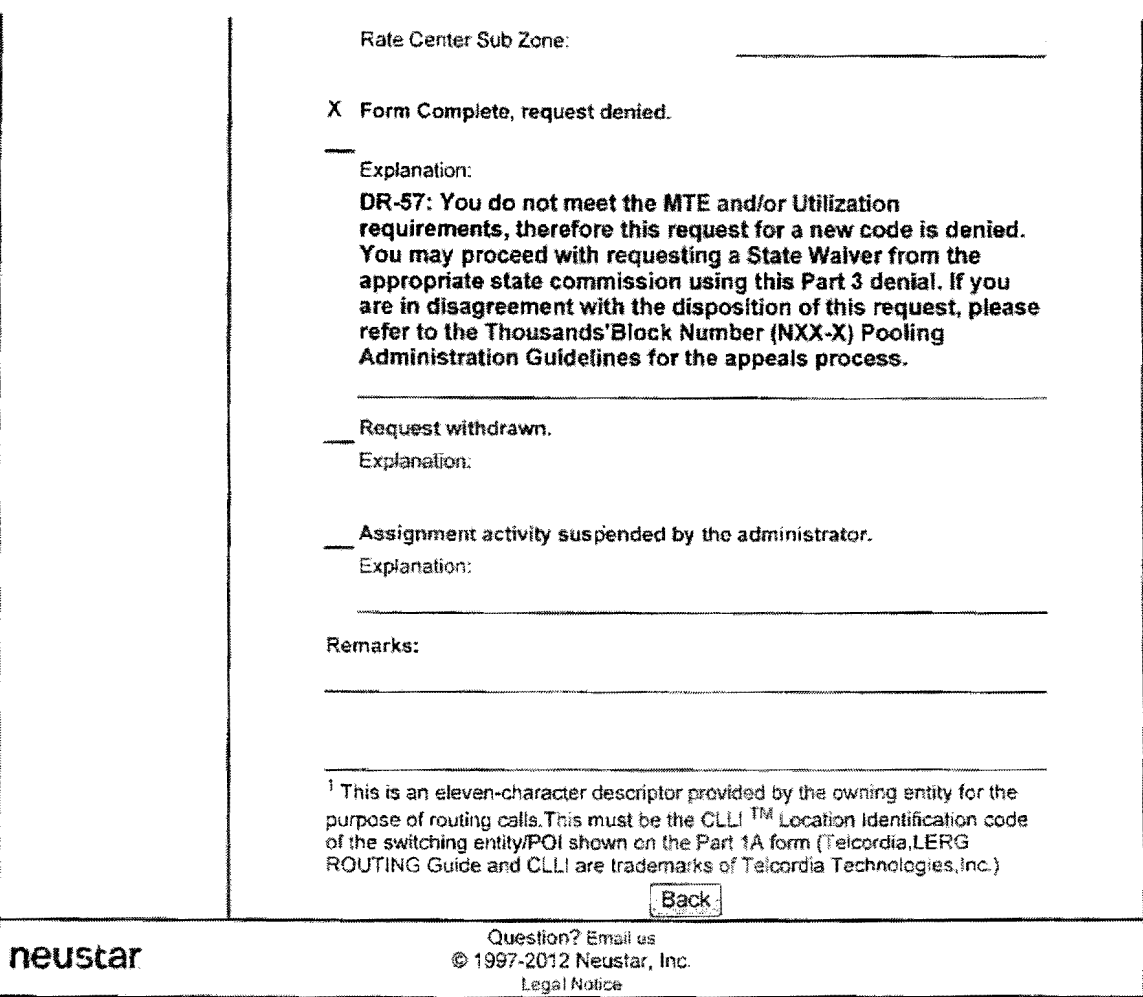

 $\bar{l}$ 

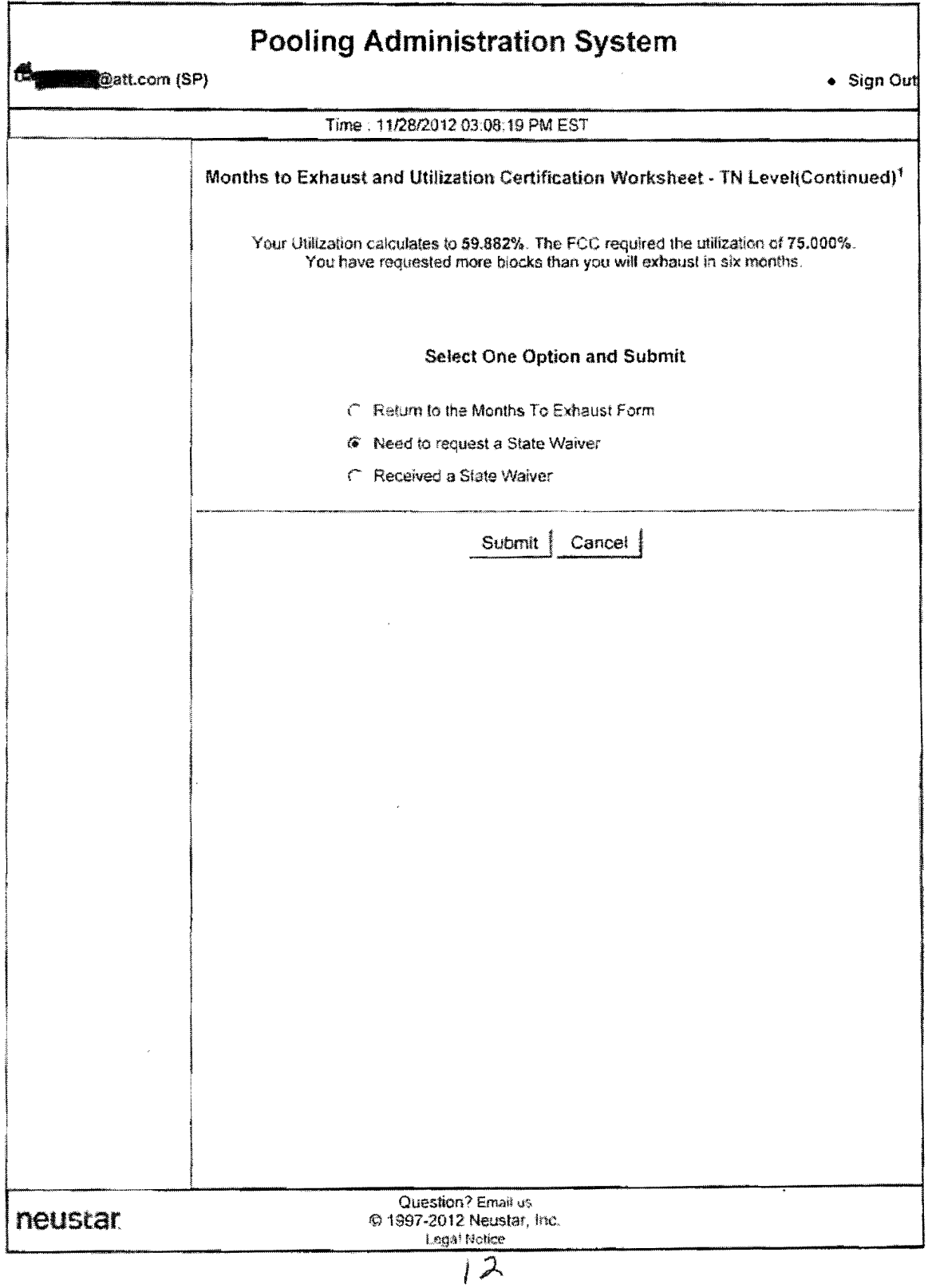

Orange Park **Attachment 2** 

 $\mathcal{A}^{\mathcal{A}}(\mathcal{A}^{\mathcal{A}})$  .

REDACTED

 $\mathcal{L}^{\text{max}}_{\text{max}}$ 

 $\sim$ 

### Utilization Summary Report

Exchange Orange Park Centra! Office Main Wire Center ell! ORPKFLMADSO Blocks 49 Average Growth Available MTE Util Orange Park Ridgewood ORPKFLRWDS0 53

#### Customer Contact Information

 $\bar{\mathbf{A}}$ 

 $\ddot{\phantom{1}}$ 

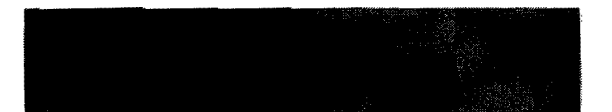

 $\sim$